### **TUGAS AKHIR**

# <span id="page-0-1"></span><span id="page-0-0"></span>**PEMODELAN LALU LINTAS MENGGUNAKAN SOFTWARE PTV VISSIM 9.0 PADA BUNDARAN SAMSAT KOTA YOGYAKARTA**

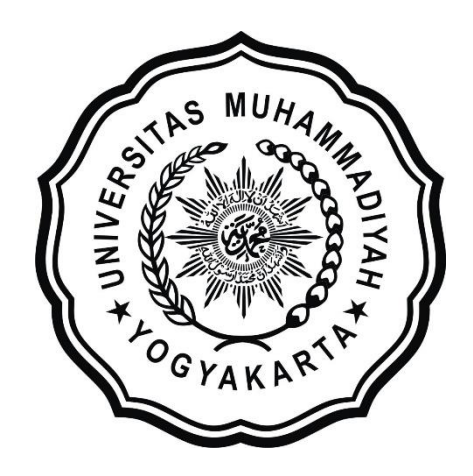

**Disusun oleh: Pahlevi Firdaus Ari Purnama 20130110338**

## **PROGRAM STUDI TEKNIK SIPIL FAKULTAS TEKNIK UNIVERSITAS MUHAMMADIYAH YOGYAKARTA**

**2019**

### **TUGAS AKHIR**

## **PEMODELAN LALU LINTAS MENGGUNAKAN SOFTWARE PTV VISSIM 9.0 PADA BUNDARAN SAMSAT KOTA YOGYAKARTA**

Diajukan guna melengkapi persyaratan untuk memenuhi gelar Sarjana Teknik di Jurusan Teknik Sipil Fakultas Teknik Universitas Muhammadiyah Yogyakarta

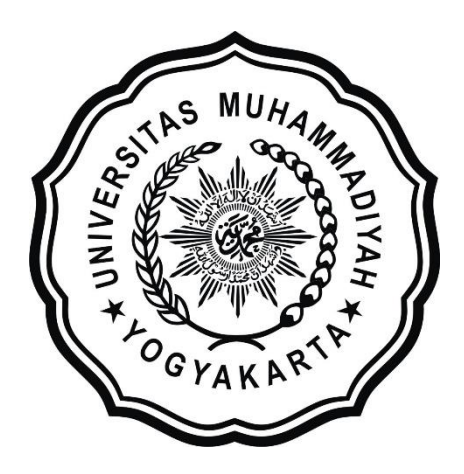

**Disusun oleh: Pahlevi Firdaus Ari Purnama 20130110338**

## **PROGRAM STUDI TEKNIK SIPIL FAKULTAS TEKNIK UNIVERSITAS MUHAMMADIYAH YOGYAKARTA 2019**

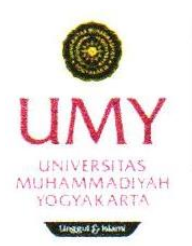

**TEKNIK SIPIL** 

#### **LEMBAR PENGESAHAN TUGAS AKHIR** APPROVAL SHEET

Judul Pemodelan Lalu Lintas Menggunakan Software PTV Title VISSIM 9.0 Pada Bundaran Samsat Kota Yogyakarta Traffic Modeling Using PTV VISSIM 9.0 Software at Roundabout of City Samsat Yogyakarta Mahasiswa Pahlevi Firdaus Ari Purnama Student Nomor Mahasiswa 20130110338  $\frac{1}{2}$ Student ID. Dosen Pembimbing 1. Ir. Wahvu Widodo, MT  $\hat{\boldsymbol{\epsilon}}$ Advisors 2. Muchlisin, S.T., M.Sc.

Telah disetujui oleh Tim Penguji Approved by the Committee on Oral Examination

Ir. Wahyu Widodo, MT. Ketua Tim Penguji Chair

Muchlisin, S.T., M.Sc. Sekretaris/Anggota Tim Penguji Member

Dr. Noor Mahmudah, S.T., M.Eng. Anggota Tim Penguji Member

Yogyakarta, 20 Mei 2019 Yogyakarta, 20 Mei 2019

Yogyakarta, 20 Mei 2019

Diterima dan disetujui sebagai persyaratan untuk memenuhi gelar Sarjana Teknik Accepted in partial fulfillment of the requirements for the degree of Bachelor of Engineering

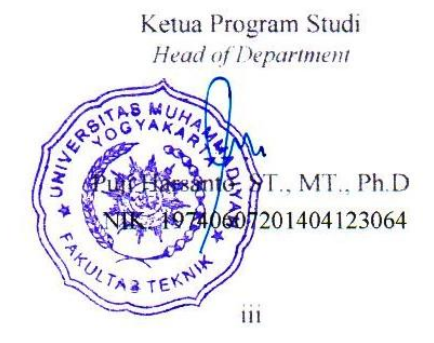

### **HALAMAN PERNYATAAN**

Saya yang bertanda tangan di bawah ini:

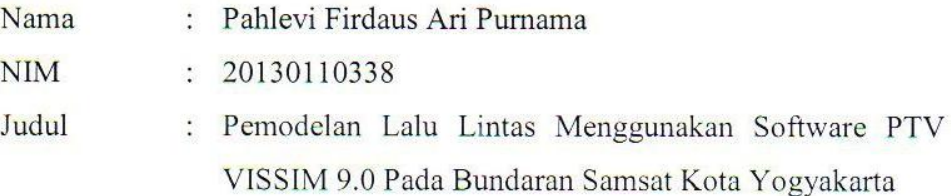

Menyatakan dengan sebenarnya bahwa Tugas Akhir ini merupakan karya saya sendiri. Apabila terdapat karya orang lain yang saya kutip, maka saya akan mencantumkan sumber secara jelas. Jika dikemudian hari ditemukan ketidakbenaran dalam pernyataan ini, maka saya bersedia menerima sanksi dengan aturan yang berlaku. Demikian pernyataan ini saya buat tanpa ada paksaan dari pihak mana pun.

Yogyakarta, 20 Mei 2019

Yang membuat pernyataan

Pahlevi Firdaus Ari Purnama

### **HALAMAN PERSEMBAHAN**

<span id="page-4-0"></span>Tugas akhir ini dipersembahkan untuk kedua orang orang tua saya bapak Suryawan Ari Purnama dan ibu Purwaningsih terima kasih karena sudah sabar merawat dan membiayai saya

Untuk kakek nenek saya yang sudah membantu merawat saya dari kecil hingga saat ini

Untuk Nidya Saraswati Putri yang selalu mensuport saya memberi saya semangat untuk mengerjakan tugas akhir ini

Untuk teman satu kelompok tugas akhir saya Adrian Firdaussi dan Friza halomoan dasopang yang membantu dalam pengambilan data untuk tugas akhir

Untuk teman-teman seperjuangan saya dijogja yang sudah membantu direpotin terima kasih jasa kalian akan selalu saya kenang

### **PRAKATA**

كحفيفي وانفشاله حققالك

#### <span id="page-5-0"></span>*Assalamu'alaikum warahmatullahi wabarakatuh*

Segala puji bagi Allah SWT Yang Menguasai segala sesuatu, Sholawat dan salam selalu tercurahkan kepada Rasulullah SAW beserta keluarga dan sahabat-sahabatnya.

Tugas akhir ini disusun sebagai salah satu syarat untuk memperoleh gelar Sarjana Teknik pada Jurusan Teknik Sipil Fakultas Teknik Universitas Muhammadiyah Yogyakarta. Penelitian ini ditujukan untuk melakukan pemodelan ulang pada bundaran SAMSAT kota Yogyakarta pada kondisi eksisting di jam sibuk.

Selama penyusunan Tugas Akhir ini penyusun mendapat bantuan, bimbingan, dan dorongan dari berbagai pihak sehingga dapat terselesaikan dengan baik. Penulis ingin menyampaikan rasa terima kasih atas dukungan dari berbagai pihak yakni kepada:

- 1. Puji Harsanto, ST., MT., Ph.D. sebagai ketua program studi Teknik Sipil Universitas Muhammadiyah Yogyakarta.
- 2. Ir.Wahyu Widodo, MT. sebagai dosen pembimbing 1 tugas akhir yang selalu membimbing dalam pembuatan tugas akhir ini.
- 3. Muchlisin, S.T.,M.Sc. sebagai dosen pembimbing 2 tugas akhir yang selalu membimbing dalam pembuatan tugas akhir ini.
- 4. Kedua Orang Tua, kakak dan adik yang selalu memberikan arahan selama belajar dan menyelesaikan tugas akhir ini.

Akhirnya, setelah segala kemampuan dicurahkan serta diiringi dengan doa untuk menyelesaikan tugas akhir ini hanya kepada Allah SWT semua dikembalikan.

*Wallahu a'lam bi Showab*. *Wassalamu'alaikum warahmatullahi wabarakatuh.*

Yogyakarta, 20 Mei 2019

Penulis

## **DAFTAR ISI**

<span id="page-7-0"></span>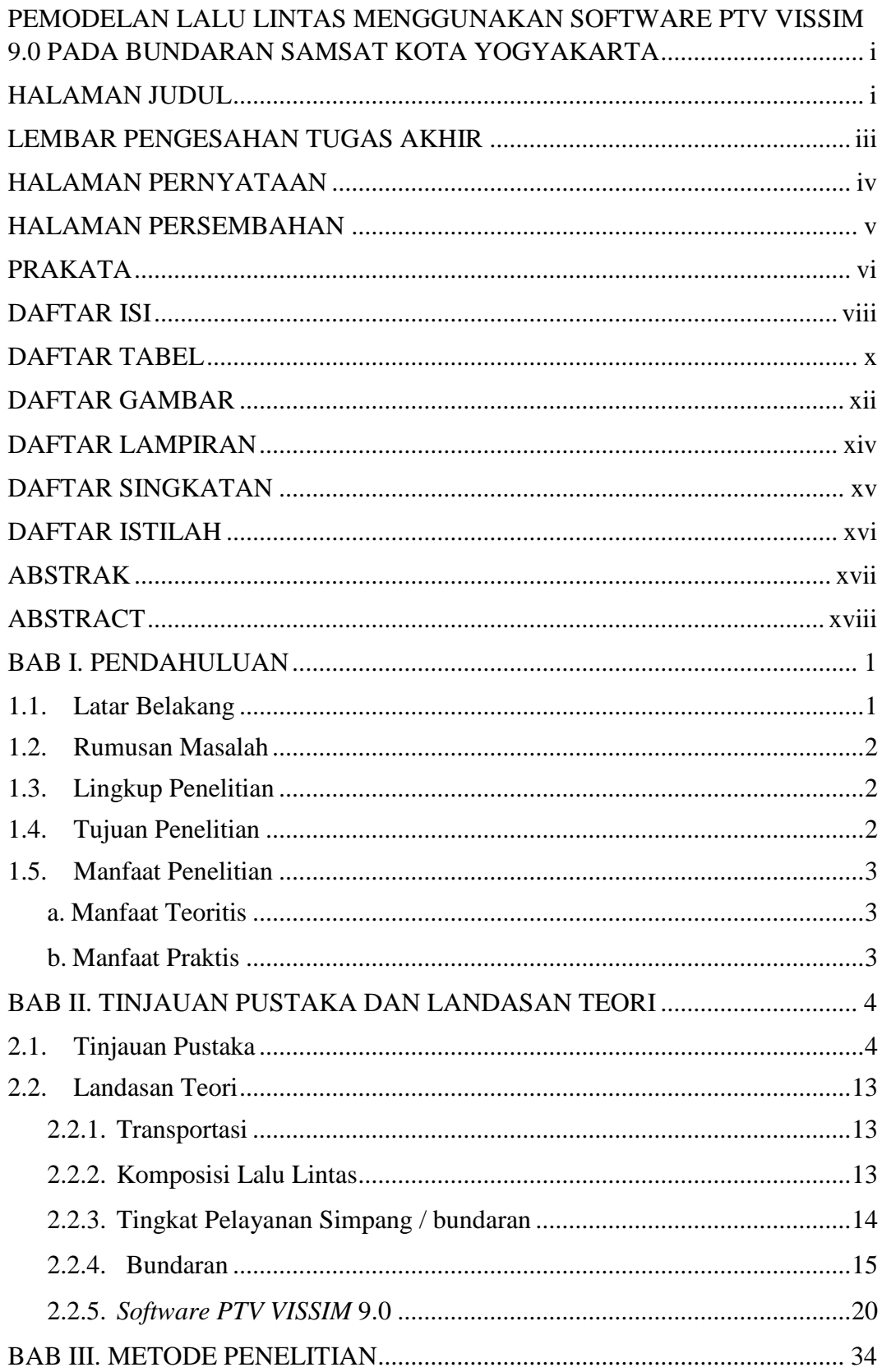

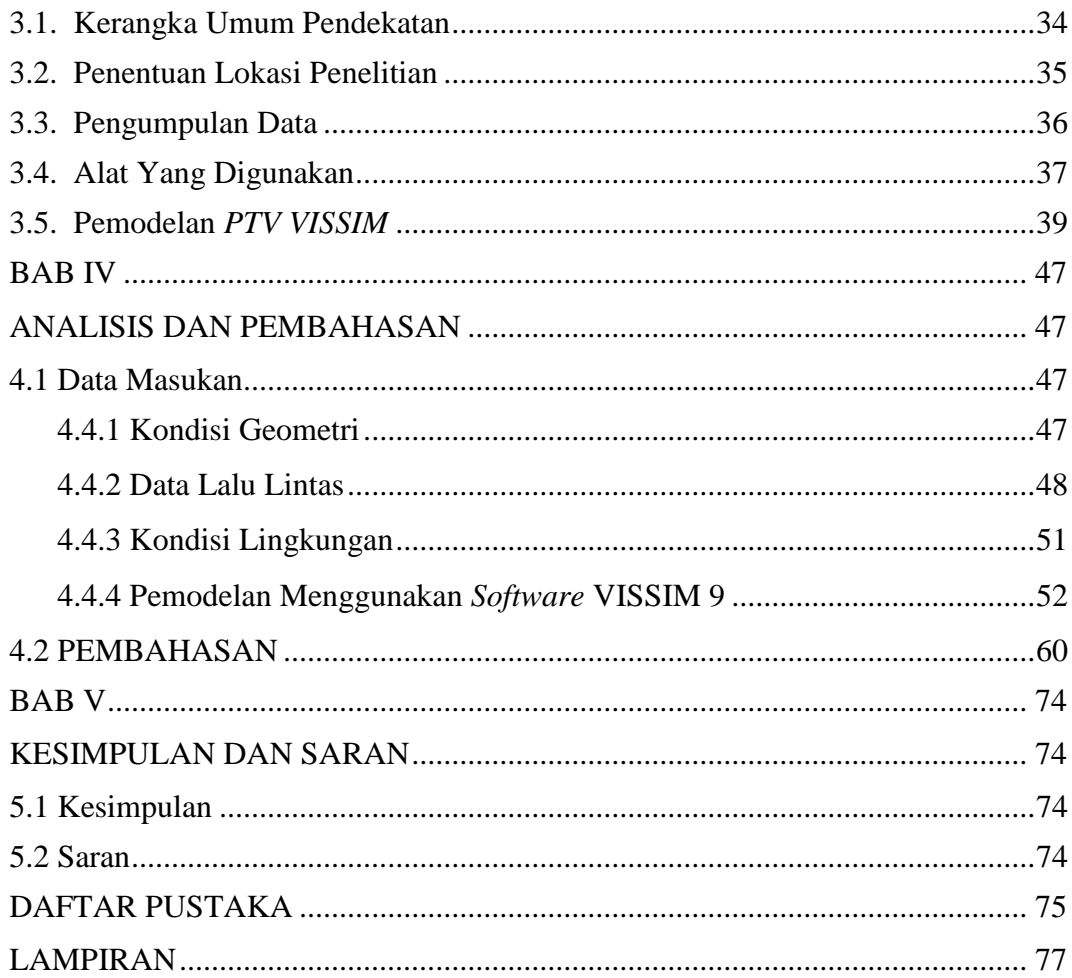

## **DAFTAR TABEL**

<span id="page-9-0"></span>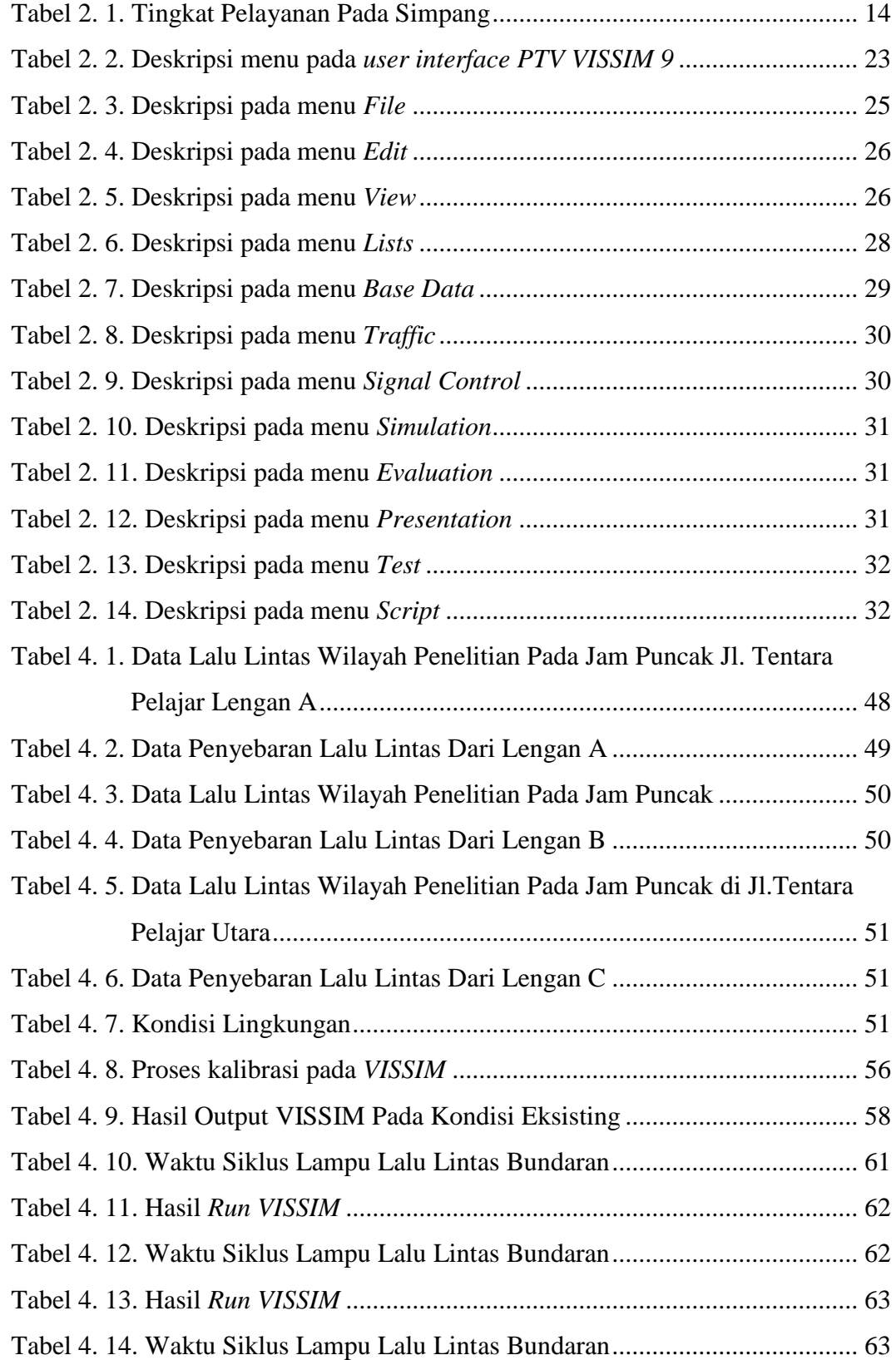

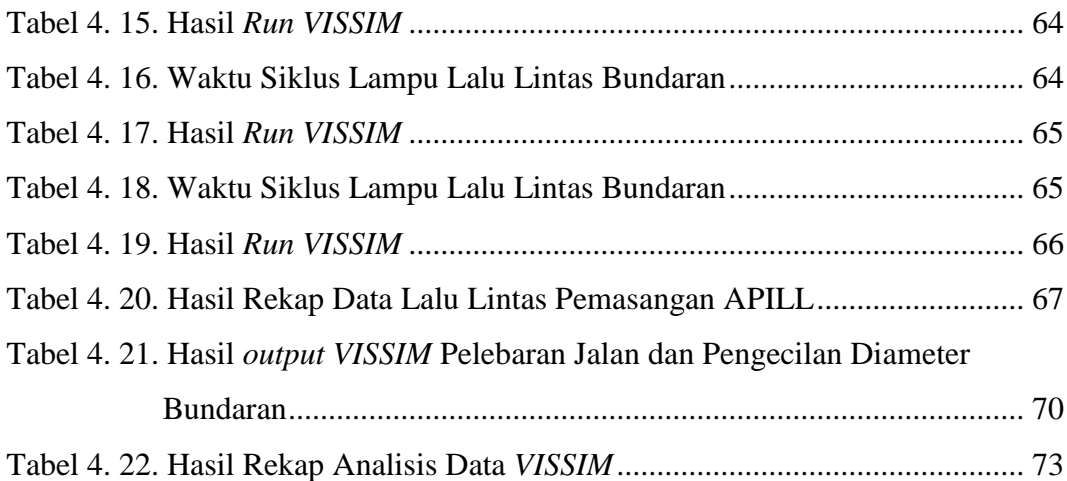

## **DAFTAR GAMBAR**

<span id="page-11-0"></span>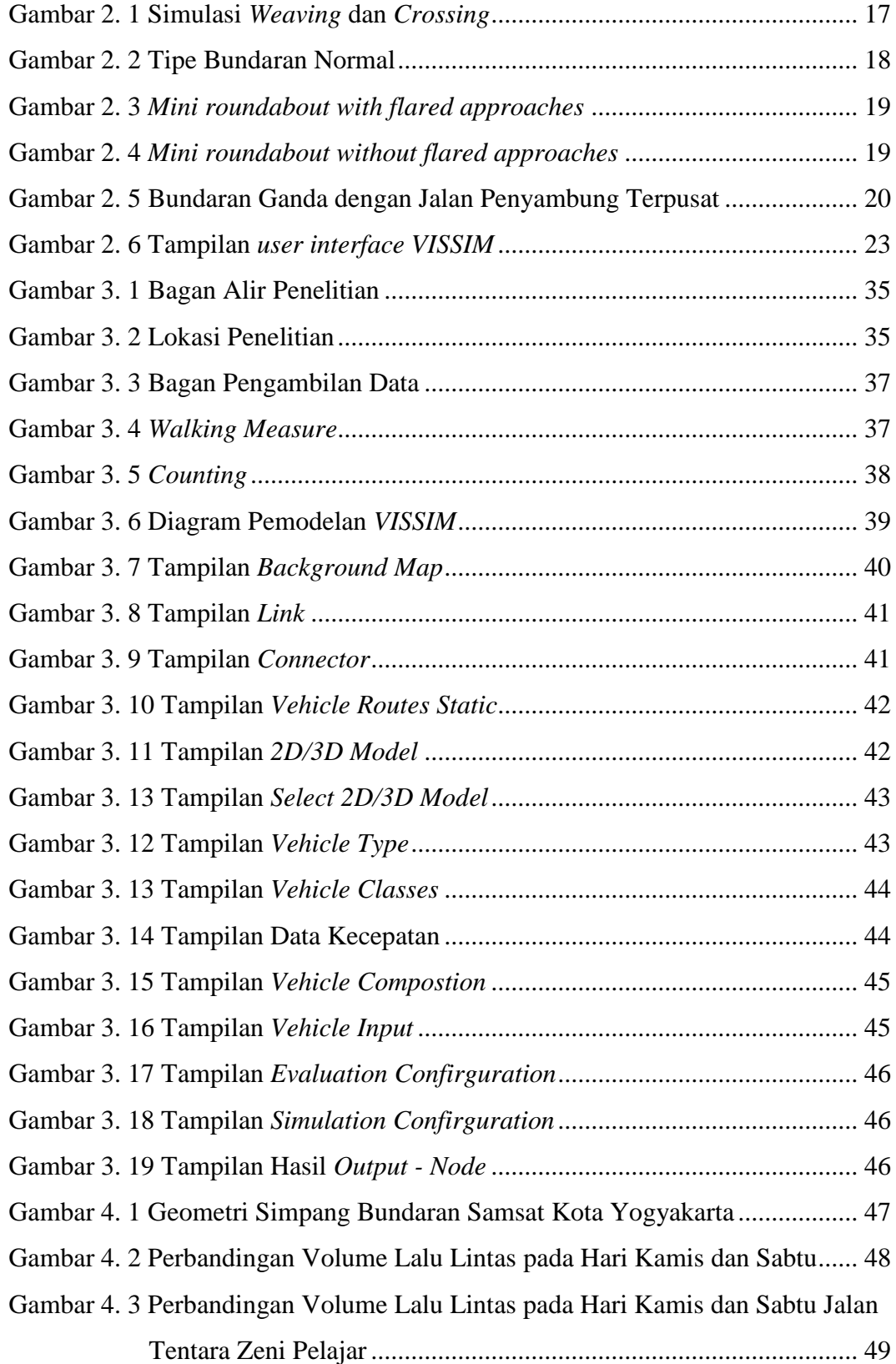

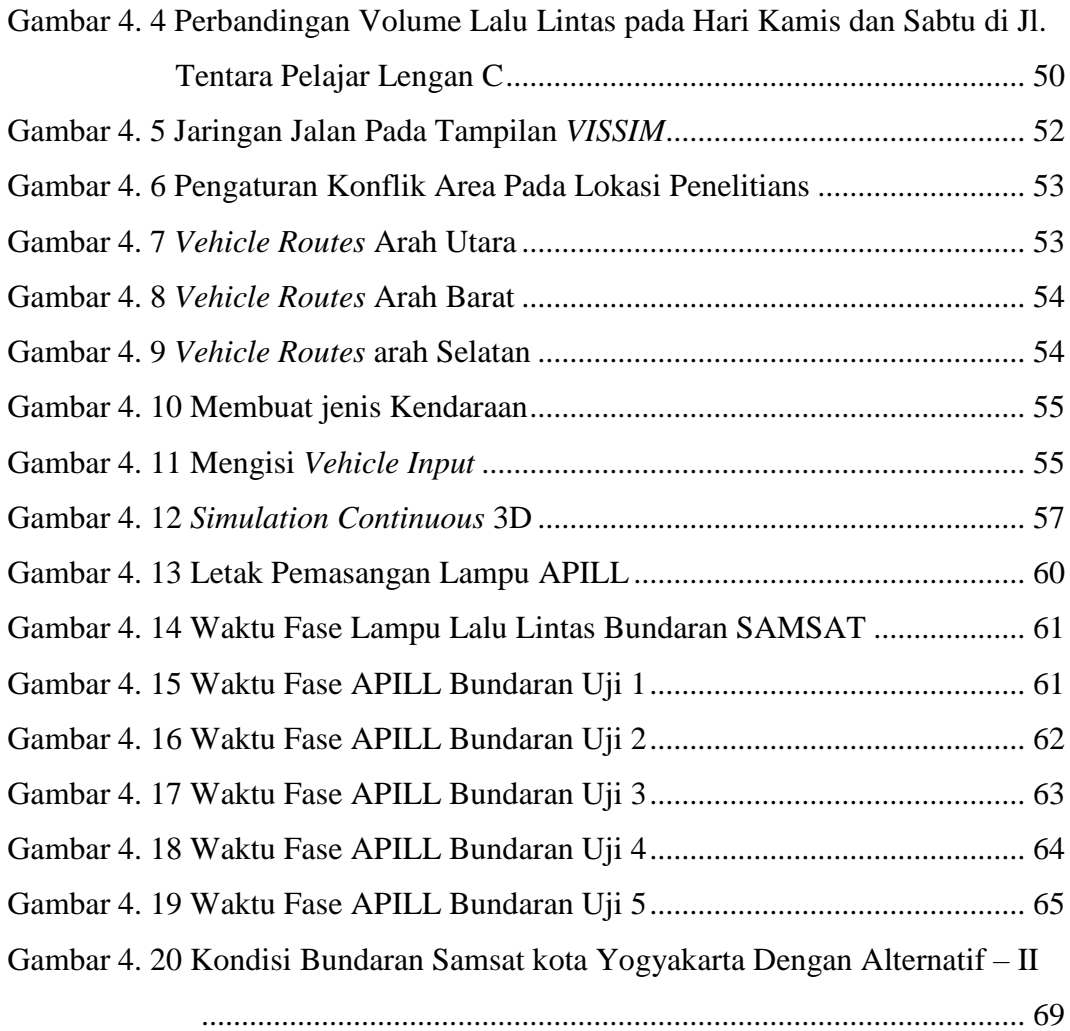

## **DAFTAR LAMPIRAN**

<span id="page-13-0"></span>**Lampiran 1** : Lokasi Survey **Lampiran 2** : Formulir UR (Data Masukan)

## **DAFTAR SINGKATAN**

<span id="page-14-0"></span>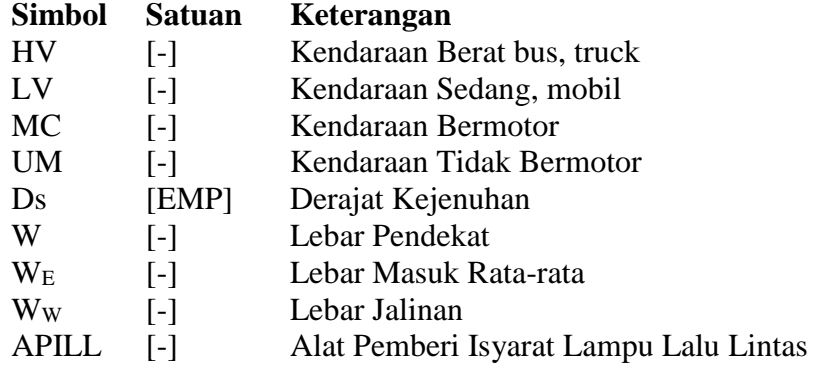

### **DAFTAR ISTILAH**

- <span id="page-15-0"></span>1. *Simulation Run*  total pemodelan yang dijalankan.
- 2. *Time Interval* interval waktu data yang diperoleh.
- 3. *Movement*  pergerakan dari beberapa link, contohnya melalui konektor paralel.
- 4. *Queue Length* panjangan antrian rata-rata per satuan waktu.
- 5. *Queue Lenght max* panjang antrian maksimum per satuan waktu.
- 6. *Vehicles* jumlah kendaraan yang termodelkan.
- 7. *Level of Service Value (LoSV)* tingkat kualitas persimpangan dinilai dari A sampai F.
- 8. *Vehicle Delay (all)* rata-rata tundaan semua kendaraan. Tundaan terjadi ketika kendaraan meninggalkan pengukuran waktu perjalanan.
- 9. *Persons Delay (all)* rata-rata tundaan pengguna kendaraan.
- 10. *U – Turn* Tanda untuk putar balik

### **ABSTRAK**

<span id="page-16-0"></span>Model simulasi lalu lintas merupakan sebuah pendekatan yang efektif untuk menganalisis operasi lalu lintas karena bisa menghasilkan output yang relatif mendekati kondisi nyata. Studi kasus di Bundaran SAMSAT Kota Yogyakarta pada hakikatnya di latar belakangi oleh kinerja simpang tersebut, dimana jenis kendaraan yang melewati simpang terdiri dari berbagai macam kendaraan seperti becak, sepeda, sepeda motor, mobil, bus, dan lain-lain. Hal tersebut perlu mendapat perhatian karena ramainya arus lalu lintas yang terjadi sehingga menyebabkan kemacetan terutama pada jam-jam sibuk.Tujuan dari penelitian ini adalah untuk mengetahui kondisi eksisting, dan memberikan alternatif solusi untuk meningkatkan kinerja bundaran. Metode yang digunakan untuk menganalisis kinerja bundaran menggunakan software VISSIM 9.0. Hasil yang didapat dari analisis kinerja bundaran untuk kondisi eksisting yaitu nilai tundaan rata- rata sebesar 15,85 detik, panjang antrian rata - rata 277,12 meter, dan tingkat pelayanan simpang (level of service) adalah C . Dari kondisi eksisiting yang ada, perlu alternatif - alternatif solusi untuk meningkatkan kinerja simpang dan mengurangi biaya kemacetan yaitu dengan 2 alternatif : 1) Pemasangan APILL 2) Memperkecil diameter bundaran dan pelebaran jalan pada ruas C dan D. Hasil dari 5 kali uji coba alternatif 1 (pemasangan APILL) dipilih hasil paling baik dengan nilai rata-rata tundaan 56,28 detik, panjang antrian rata-rata 318,02 meter, dan tingkat pelayanan simpang adalah E. Alternatif kedua didapatkan nilai tundaan rata-rata sebesar 15,74 detik, panjang antrian rata-rata 20,44 meter, dan tingkat pelayanan simpang adalah C. Berdasarkan analisis yang dilakukan dapat disimpulkan bahwa alternatif terbaik untuk meningkatkan kinerja bundaran adalah alernatif kedua, yaitu memperkecil diameter bundaran, sebesar 2 meter dari semula 30 meter menjadi 28 meter dan pelebaran ruas Jl. Tentara pelajar utara dan Jl. Suryonegaran.

**Kata kunci:** APILL, Bundaran, Kinerja, Pemodelan,*VISSIM.*

### **ABSTRACT**

<span id="page-17-0"></span>*Traffic simulation model is an effective approach to analyze traffic operation supported by its capability of providing the real condition resemblances relative output. A case study was conducted at SAMSAT Yogyakarta roundabout Yogyakarta it was fundamentally concerned after its performance which is crossed by many kinds of vehicle namely; becak, bicycle, motorcycle, car, bus et cetera. It is important to be taken seriously remembering the high traffic' flow as an effect and a line of traffic jam at peak hours. The objectives of this study are to analyze the existing condition and to offer alternative solutions to improve roundabout performance by using VISSIM 9.0 software. The result obtained regard performance amongs other: the average delay value as 15,85 seconds, average queue length as 277,12 meters and level of service as C. in able to improve existing condition, it is recommended 2 alternative solutions: 1) Employing APILL at roundabout and 2) traffic roundabout's diameters' decrease and road widening at section C and D. Result of 5 times alternative trial are: 1) APILL installation, chosen from the best, results average delay value as 56,28 seconds, average queue length as 318,02 meters and level of service as E, 2) traffic roundabout's diameters' decrease results average delay value as 15,74 seconds, average queue length 20,44 meters and level of service as C. The result of this study showed that alternative number 2 is the best to improve crossroad performance that is traffic roundabout's diameters' decrease and section widening at Tentara Pelajar Utara street and Suryonegaran street. Keyword: Modeling, Roundabout,Performance, Signal Control, VISSIM.*